**Сетевой проект- Жилой дом 2.**

Рис.1 Типовой этаж.

В данном примере приводится описание 32 этажного жилого дома. На первом этапе создана концептуальная модель здания(рис.2), состоящая из формообразующих элементов. На рисунке 1 показан формообразующий элемент созданный из контура, что позволяет изменять его, заменяя контур, или редактировать его по месту.

Применение материалов в формообразующих Рис.2 Изометрические виды концептуальной модели. элементах позволяет произвести их подбор, не создавая полную модель.(рис.3)

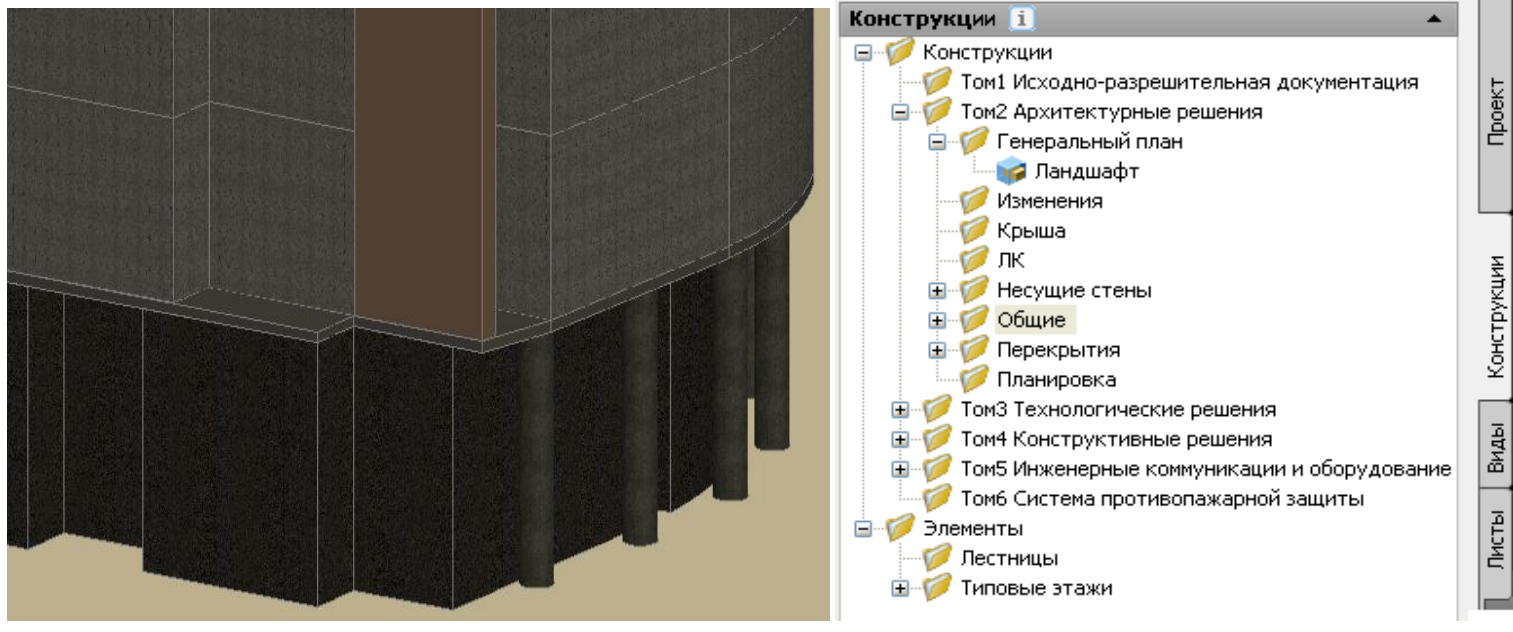

Рис.3 Применение материалов. Рис.4 Структура проекта- Жилой дом2.

На втором этапе был создан сетевой проект с использованием типовых элементов.(рис.4) План типового этажа показан на рисунке 10. На рисунках 5 и 6 представлены виды модели первого и второго этажей. В общей модели использованы внешние ссылки элементов четного и нечетного типовых этажей, что позволяет, при редактировании их, получать изменение всей модели. Часть общей модели показана на рисунке 7. Использование в проекте отдельных конструкций для каждого этажа, позволяет легко создавать различные виды. На рисунке 8 показан вид трех этажей. При создании такого вида используется не скрытие не скрытие ненужных объектов, а подгрузка необходимых конструкций, что значительно уменьшает загрузку оперативной памяти. В процессе работы над данным проектом выяснилось, что для визуализации всей модели не хватает оперативной памяти 2Гбт и необходим переход на операционную систему 64-bit.

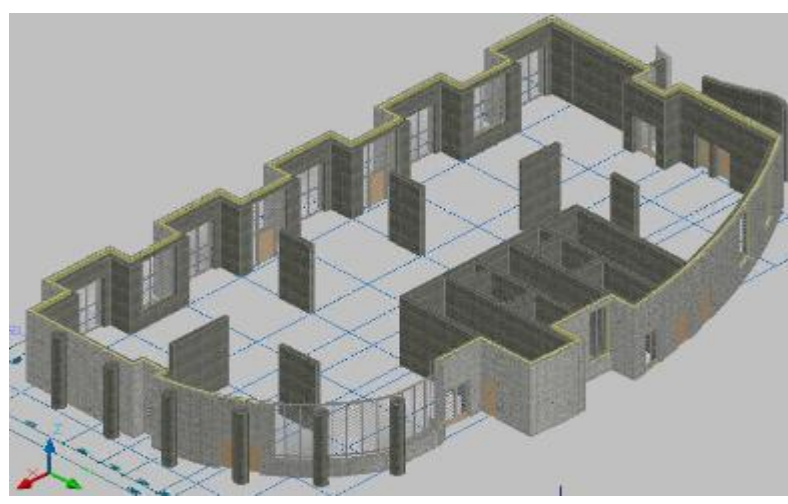

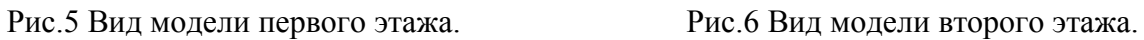

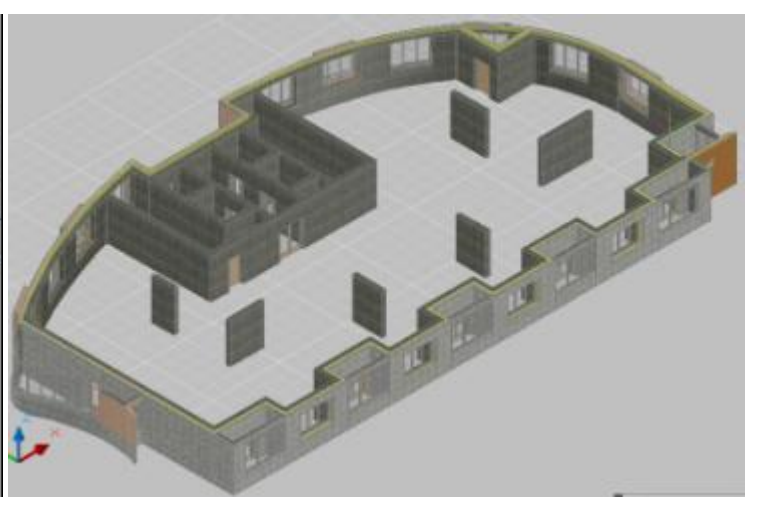

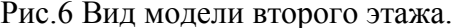

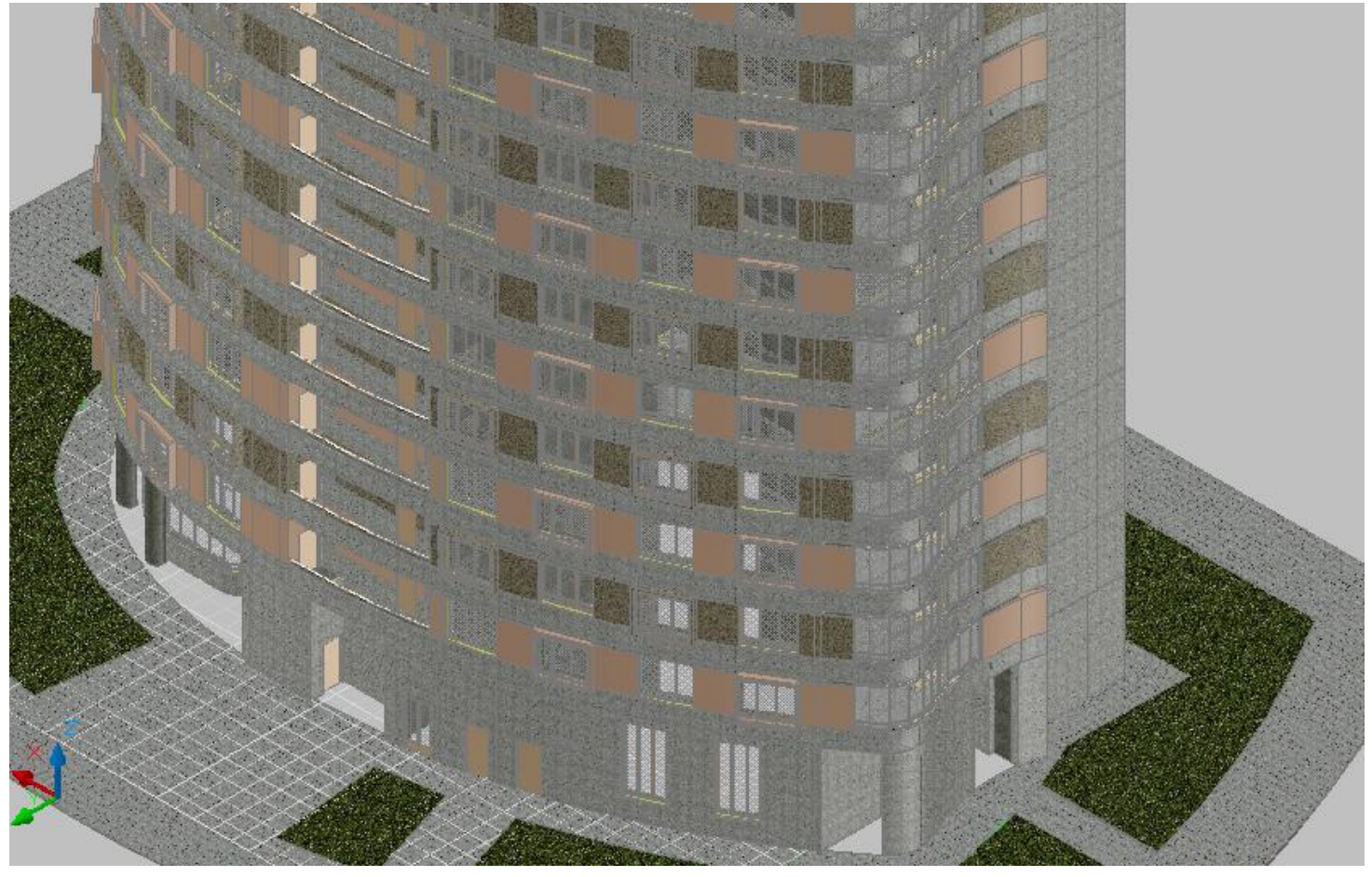

Рис.7 Вид модели 10 этажей в изометрии.

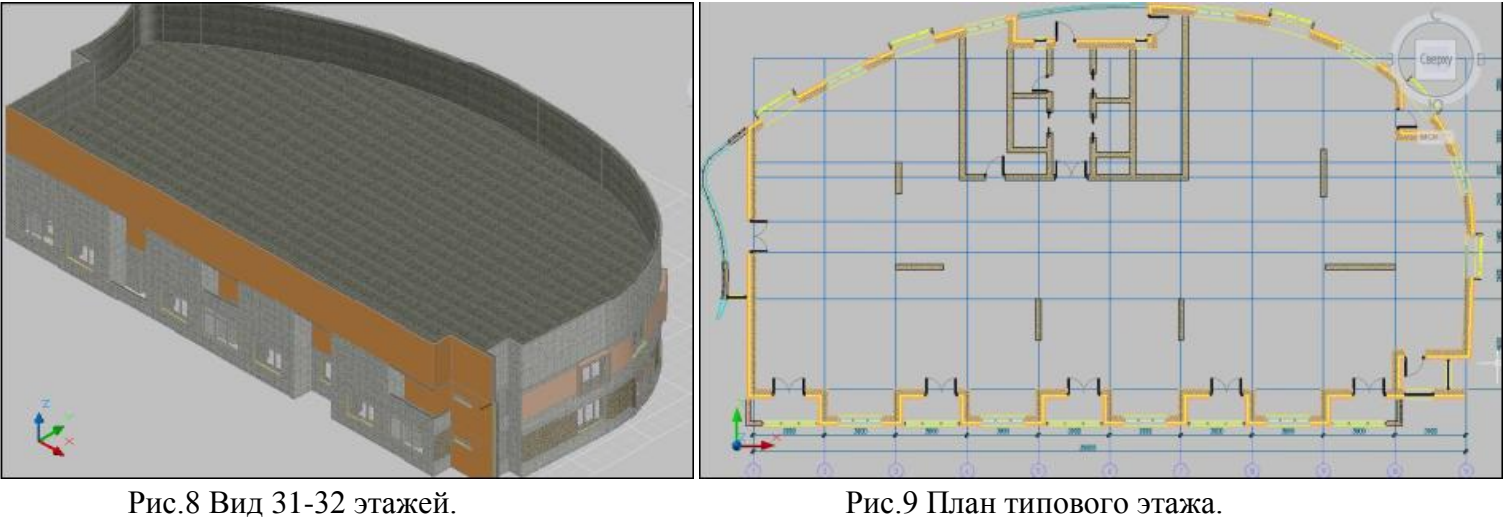